# [Portal de Busca Integrada](http://www.usp.br/sibi)

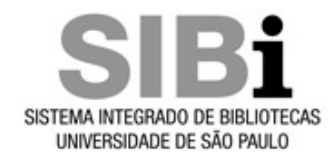

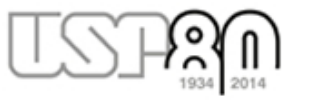

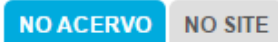

BUSCA AVANCADA NO ACERVO L'

**Busca Integrada** 

**BUSCAR Q** 

#### Sobre · Programas · Produtos · Serviços · Bibliotecas · Acervos · Acontece · App Bibliotecas USP

Revistas A-Z | Bases de Dados A-Z | Área Técnica Fale Conosco

**Curtir** Compartilhar  $\vert$  400

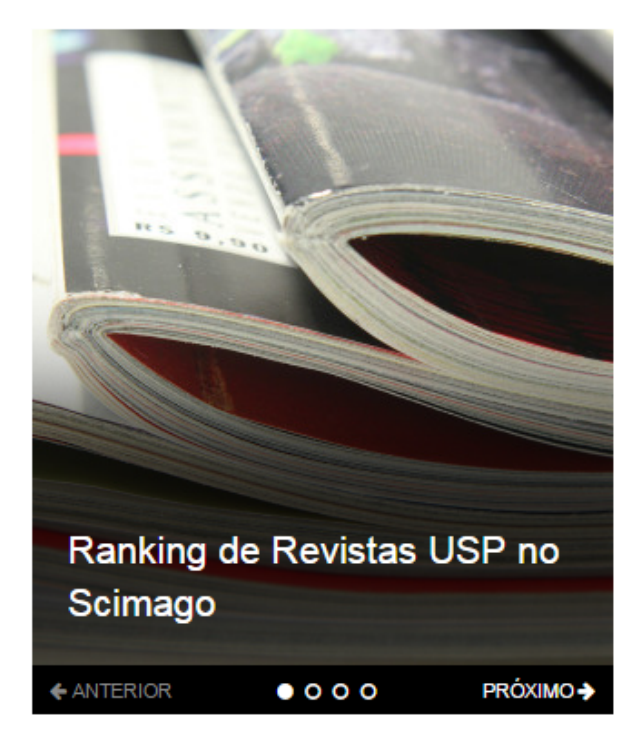

### Acontece

**NOTÍCIAS** 

21/07/2015

USP marca presença no CBBD 2015

20/07/2015

Ranking de Revistas USP no Scimago

#### 26/06/2015

Revistas da USP no Google Scholar Metrics 2015

#### > ATUALIZAÇÕES ANTERIORES

### **Bibliotecas digitais**

**Dedalus** 

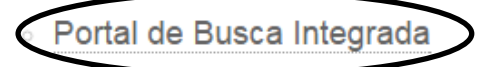

- **Portal de Revistas USP**
- **Produção Intelectual**
- **Repositório Cruesp**
- **Teses e Dissertações**
- TODAS AS BIBLIOTECAS USP

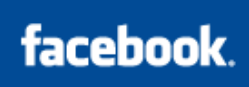

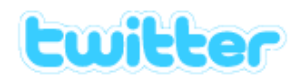

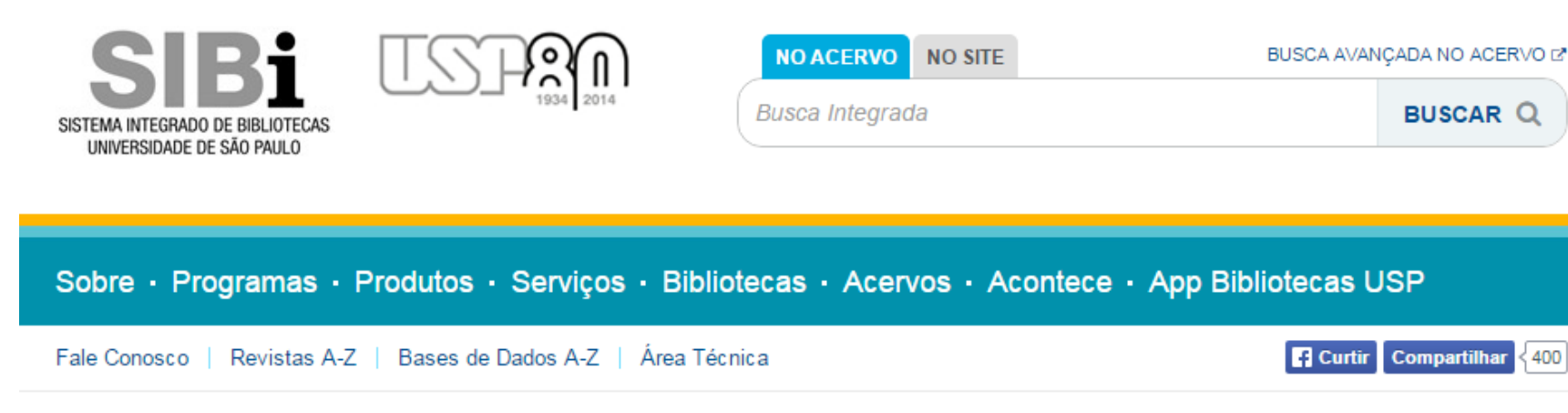

Você está em: Home > Bibliotecas > Digitais > Portal de Busca Integrada

## **Bibliotecas**

#### Físicas

- → Horário de Férias Bibliotecas USP
- **Digitais** 
	- $\rightarrow$  Obras Raras
	- → Portal de Busca Integrada
	- → Repositório da Produção Intelectual
		- Autoarquivamento
		- Direitos autorais
	- Repositório Cruesp
	- $\Rightarrow$  Revistas USP
	- → Teses e Dissertações
- Digitais temáticas

#### **DIGITAIS**

### Portal de Busca Integrada

#### URL: www.buscaintegrada.usp.br

O Portal de Busca Integrada tem como premissa oferecer à comunidade uspiana e à sociedade em geral, uma interface única de acesso ao conteúdo impresso e digital disponível nas bibliotecas físicas e digitais da USP, bem como em bibliotecas de parceiros e, ainda, conteúdos relevantes de acesso aberto.

400

#### Objetivos do Portal de Busca Integrada

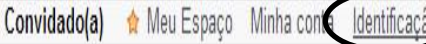

#### Revistas Eletrônicas (A-Z) Livros Eletrônicos (e-books) Bibliotecas USP Ajuda Idioma Português Tags

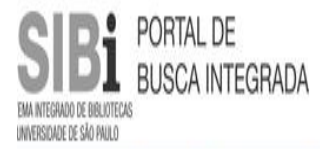

Revistas Eletrônicas Produção Científica da USP **Busca Geral** 

Buscar Busca avançada

#### O que é?

O Portal de Busca Integrada é uma solução de busca e descoberta que integra os recursos informacionais do Sistema Integrado de Bibliotecas da Universidade de São Paulo (SIBiUSP). Nesta interface única você receberá resultados dos recursos impressos e digitais disponíveis no Sistema Integrado de Bibliotecas.

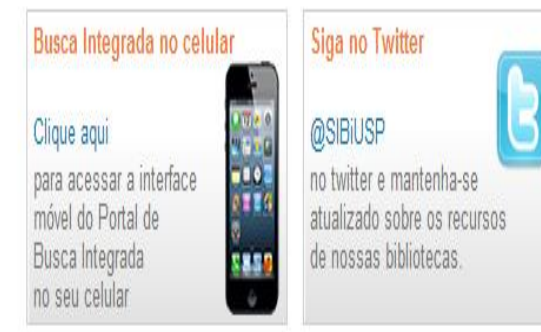

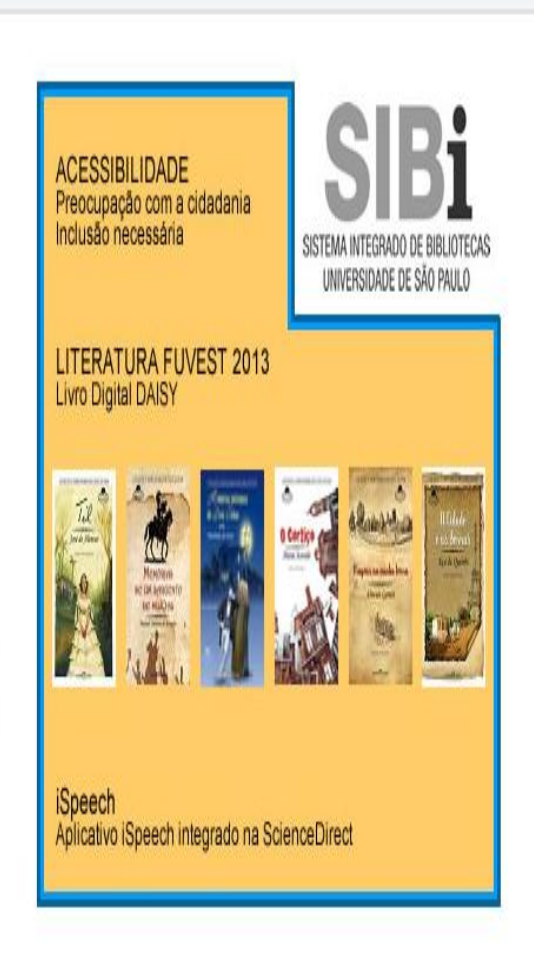

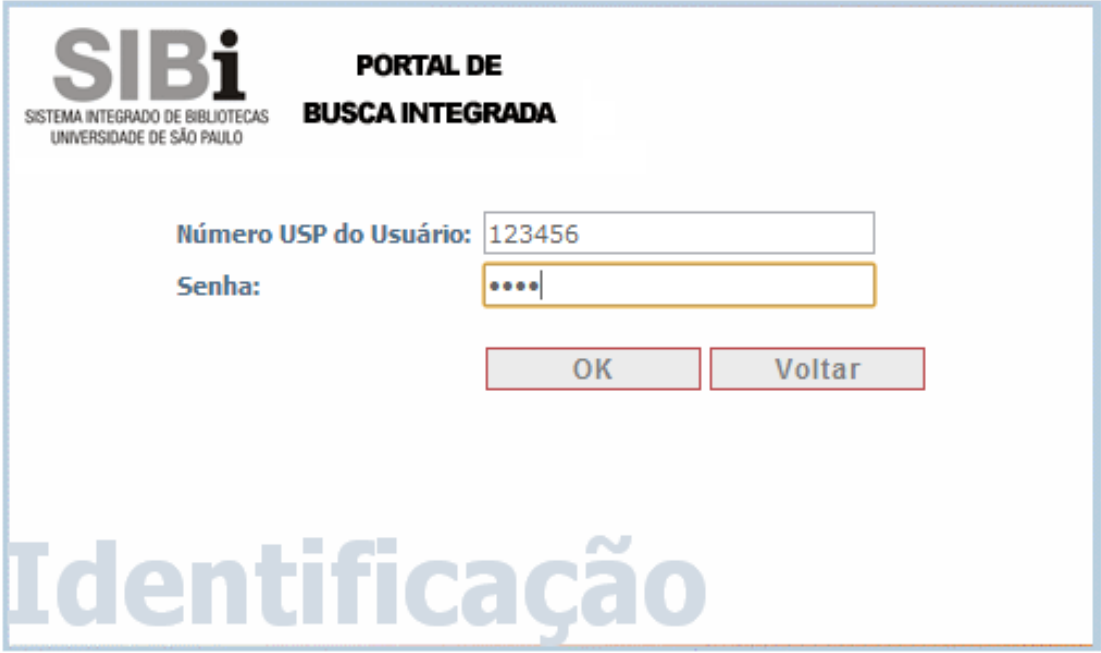

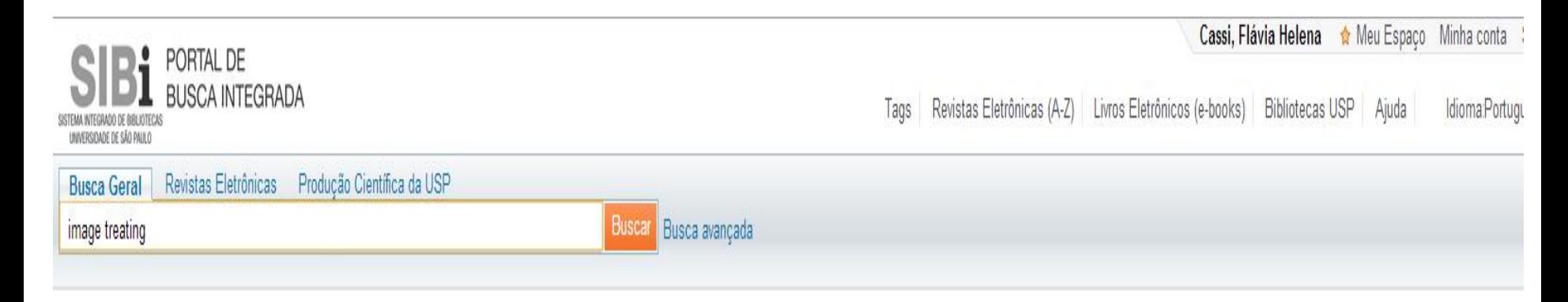

#### O que é?

O Portal de Busca Integrada é uma solução de busca e descoberta que integra os recursos informacionais do Sistema Integrado de Bibliotecas da Universidade de São Paulo (SIBiUSP). Nesta interface única você receberá resultados dos recursos impressos e digitais disponíveis no Sistema Integrado de Bibliotecas.

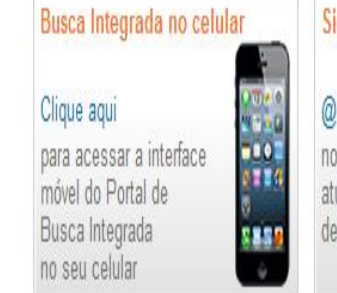

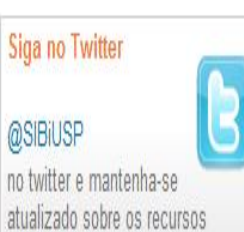

de nossas bibliotecas.

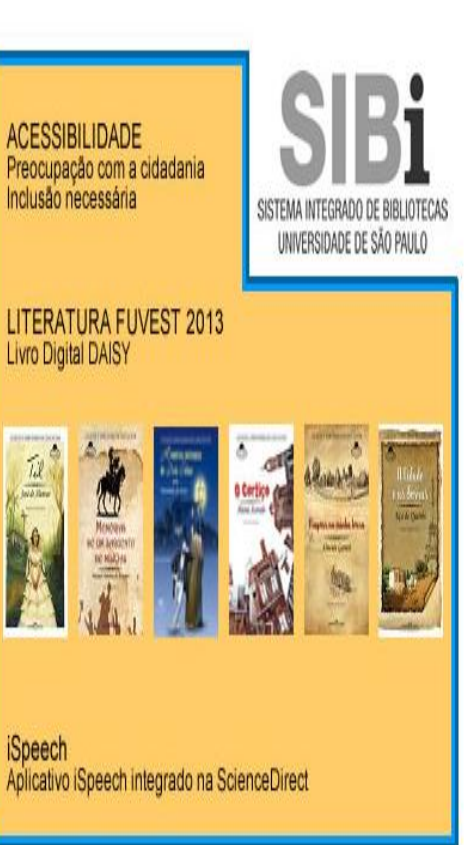

#### PORTAL DE **BUSCA INTEGRADA** UNIVERSIDADE DE SÃO PAULO

#### Tags | Revistas Eletrônicas (A-Z) | Livros Eletrônicos (e-books) | Bibliotecas USP | Ajuda

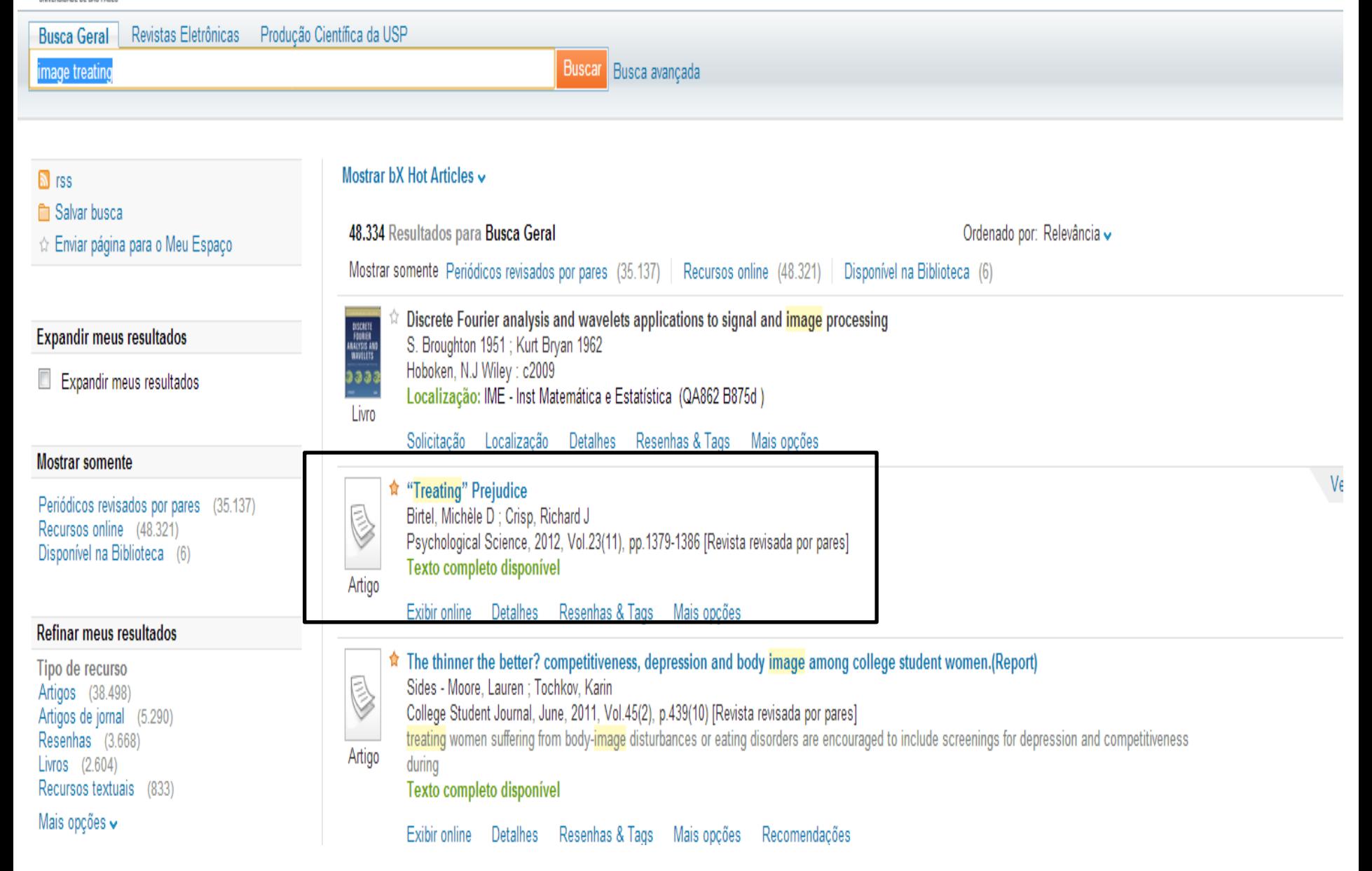

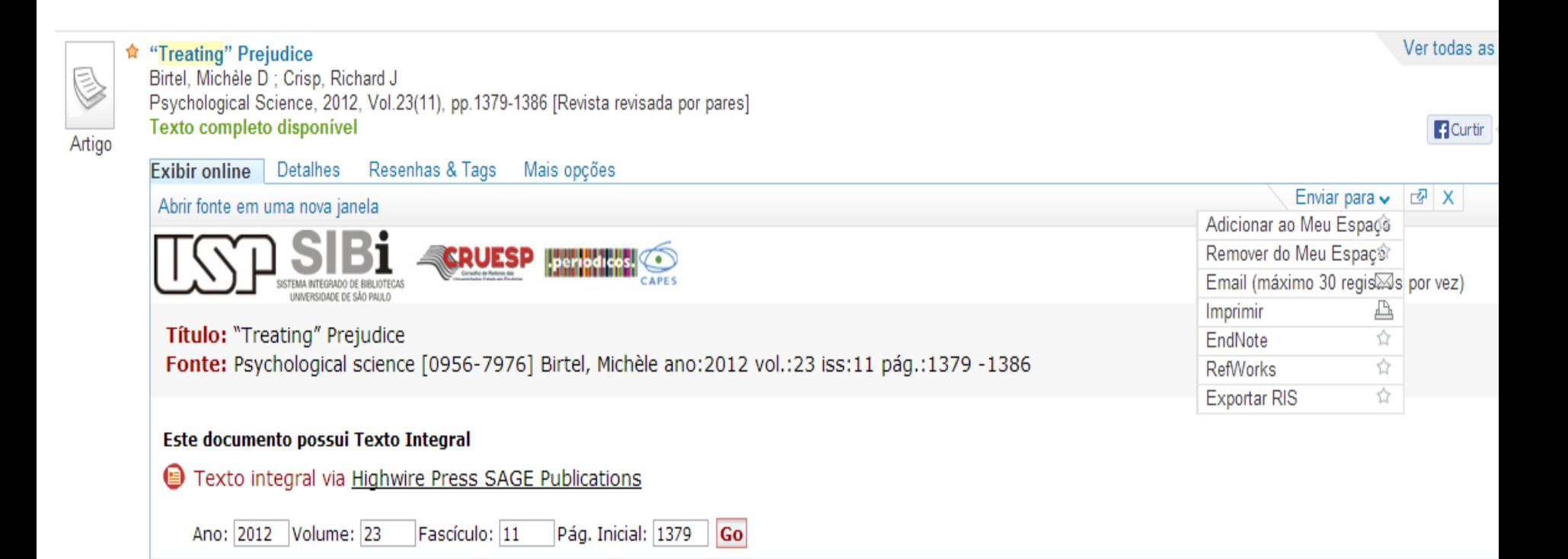

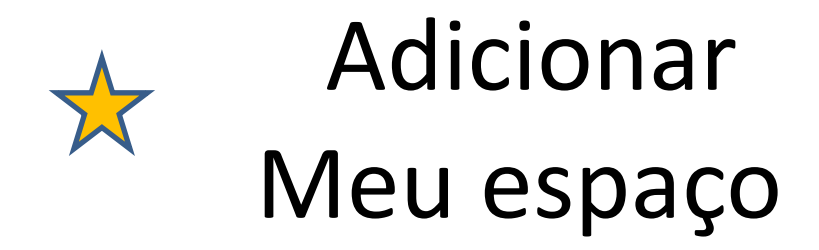

Revistas Eletrônicas (A-Z) Livros Eletrônicos (e-books) Bibliotecas USP | Ajuda Idioma:Português Tags

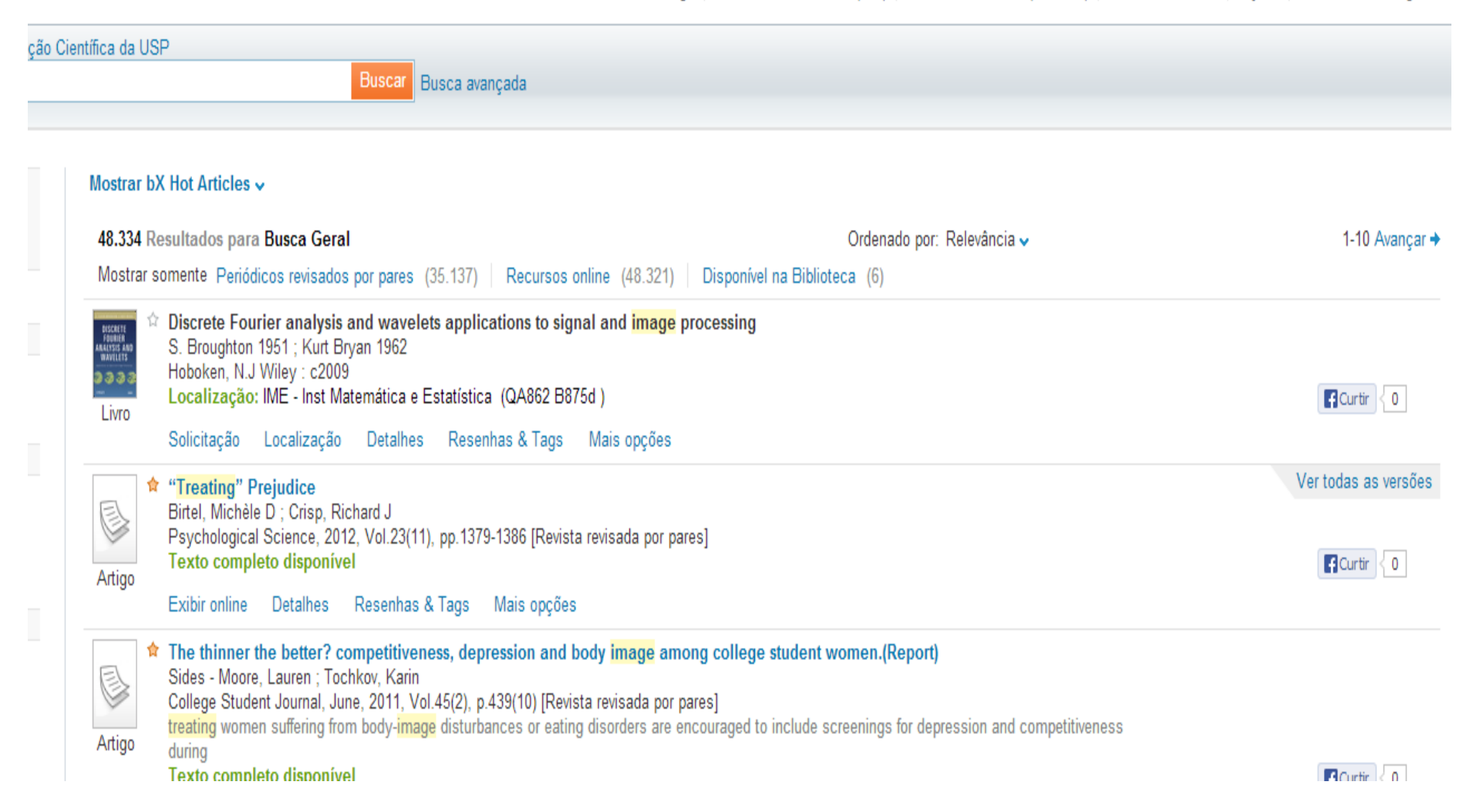

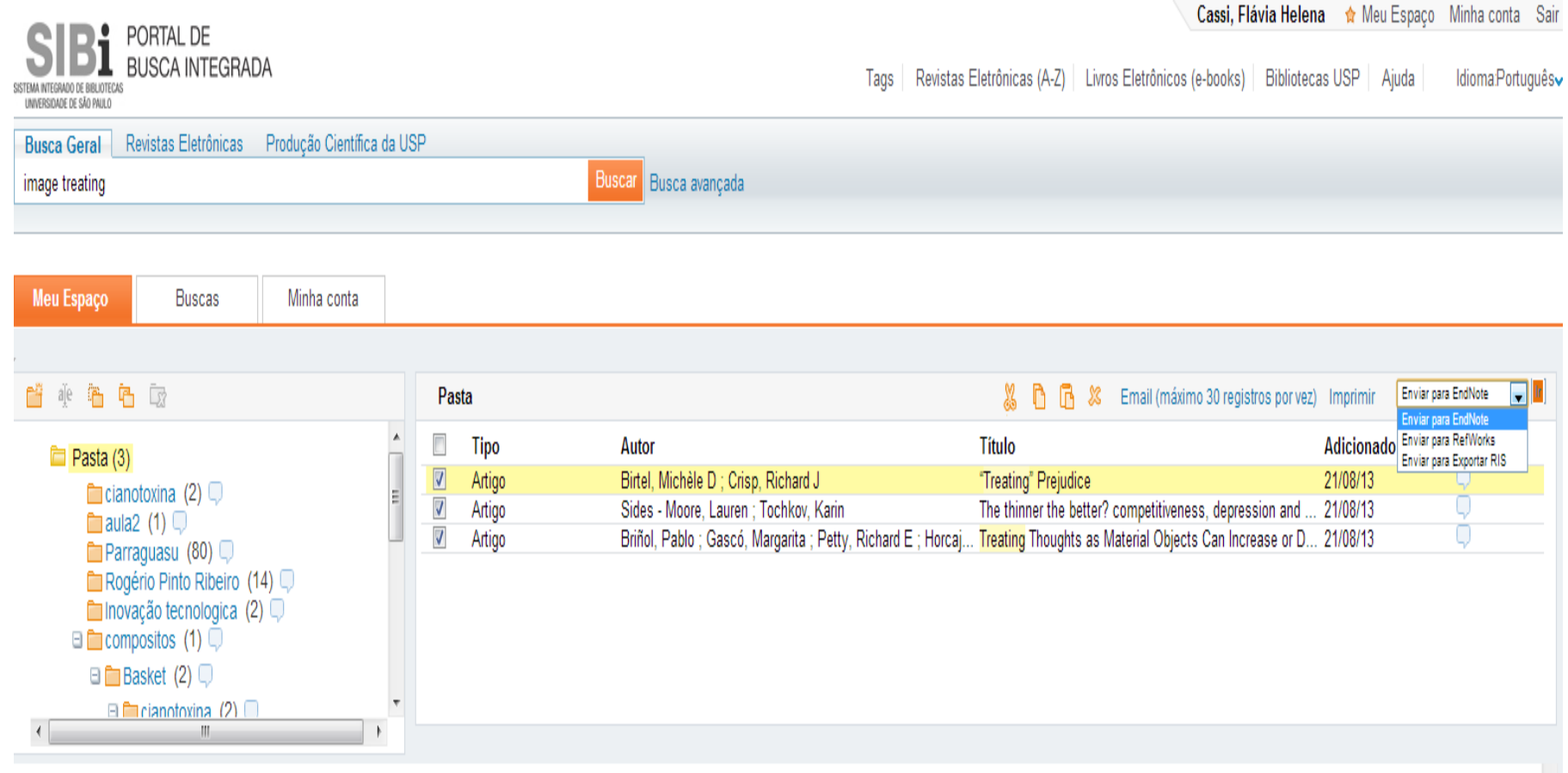

"Treating" Prejudice

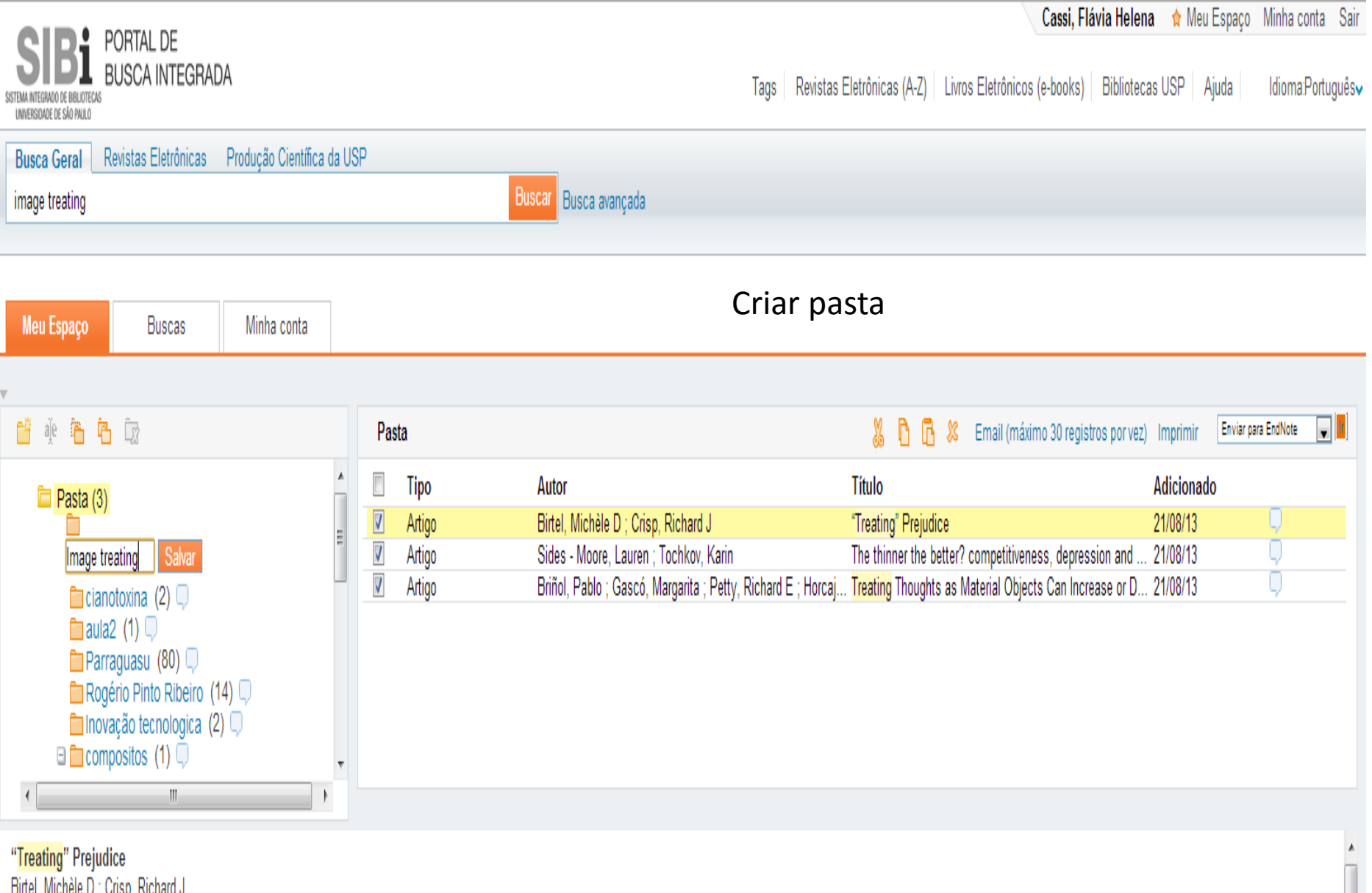

витеї, міспеїе D ; Слізр, Richard J<br>Psychological Science, 2012, Vol.23(11), pp.1379-1386 [Revista revisada por pares]<br>T<mark>exto completo disponível</mark>

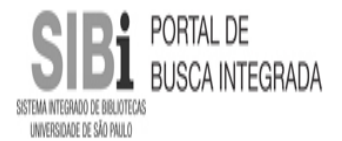

Tags | Revistas Eletrônicas (A-Z) | Livros Eletrônicos (e-books) | Bibliotecas USP | Ajuda | Idioma:Português

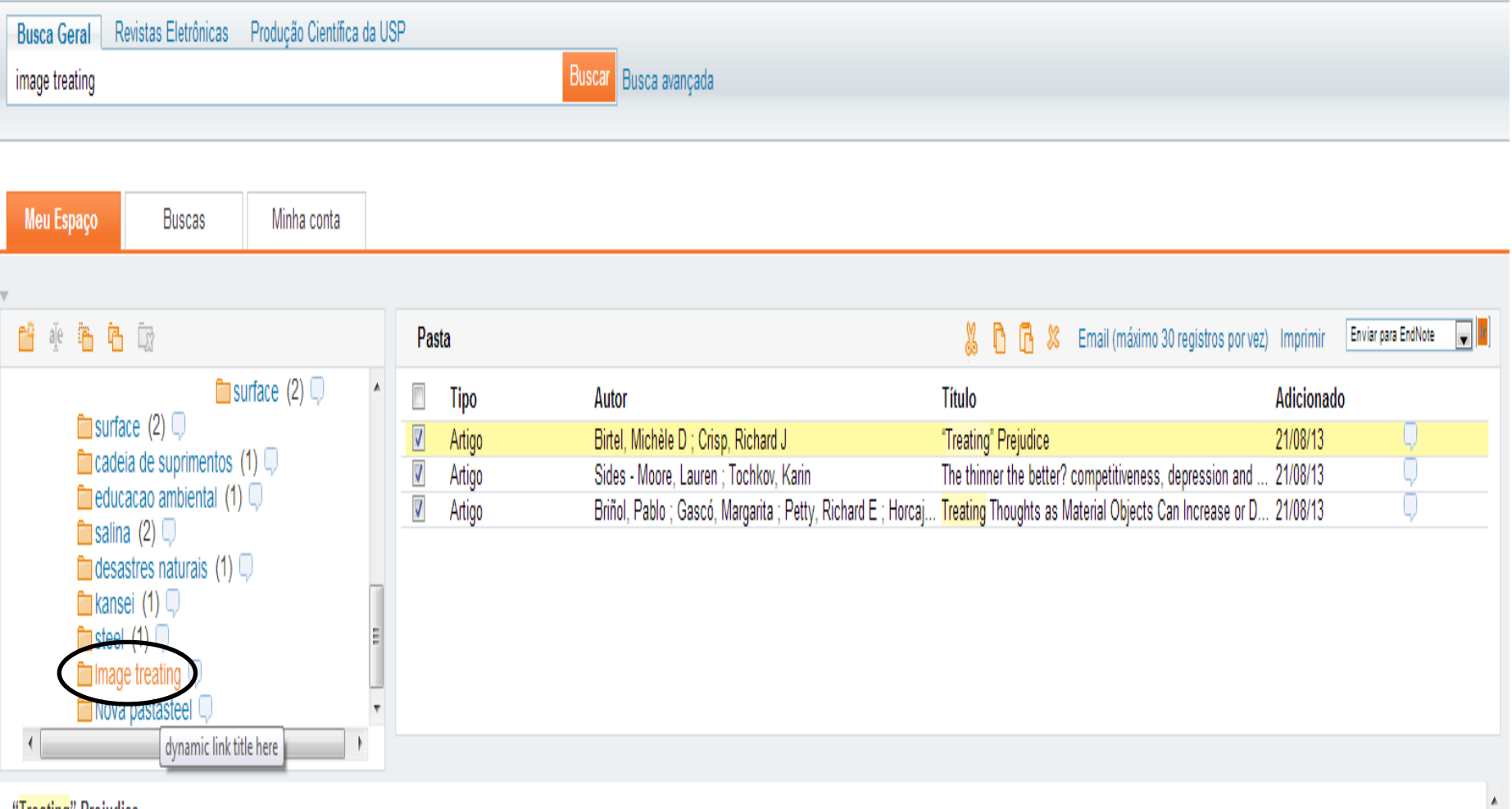

"Treating" Prejudice Birtel, Michèle D ; Crisp, Richard J Psychological Science, 2012, Vol.23(11), pp.1379-1386 [Revista revisada por pares] Texto completo disponível

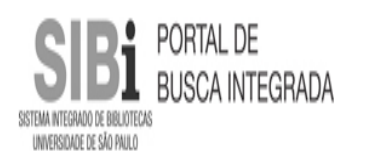

Idioma:Português Tags | Revistas Eletrônicas (A-Z) | Livros Eletrônicos (e-books) | Bibliotecas USP | Ajuda |

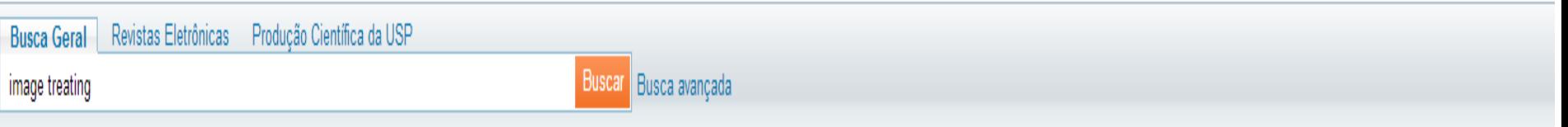

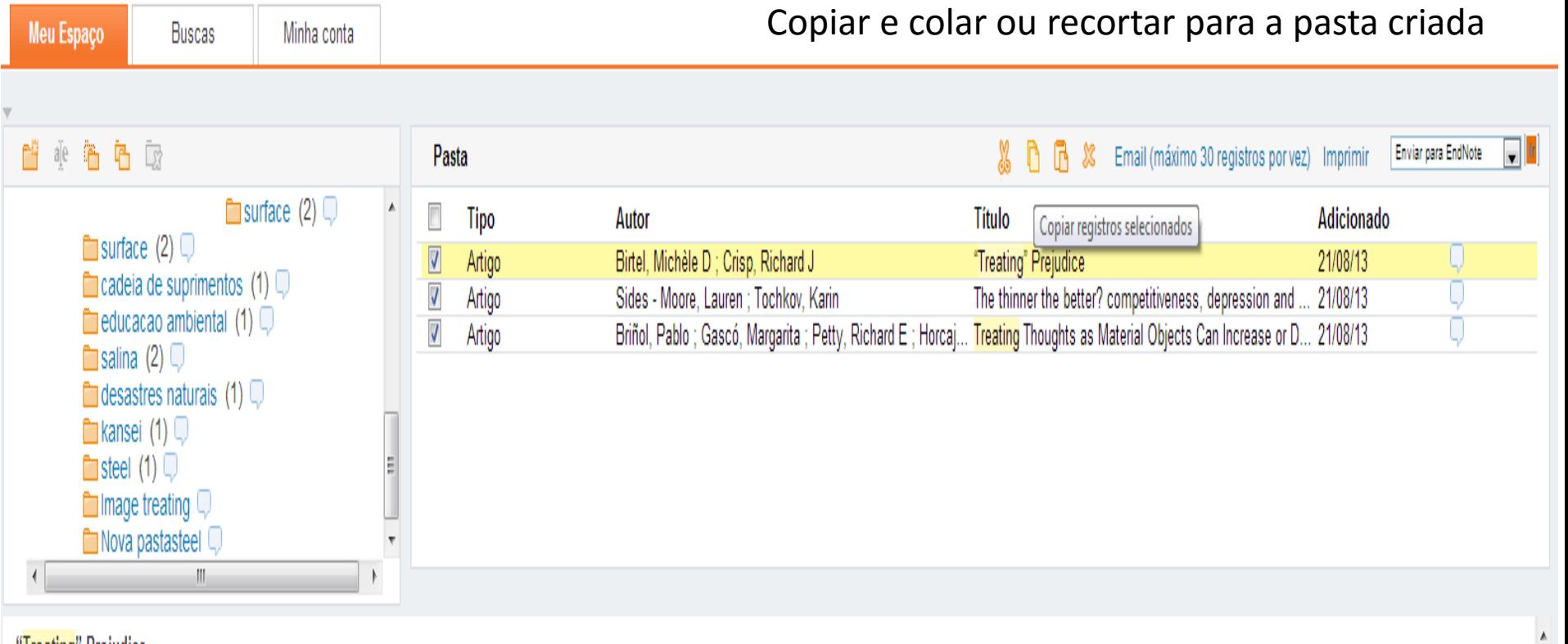

"Treating" Prejudice Birtel, Michèle D ; Crisp, Richard J Psychological Science, 2012, Vol.23(11), pp.1379-1386 [Revista revisada por pares] Texto completo disponível

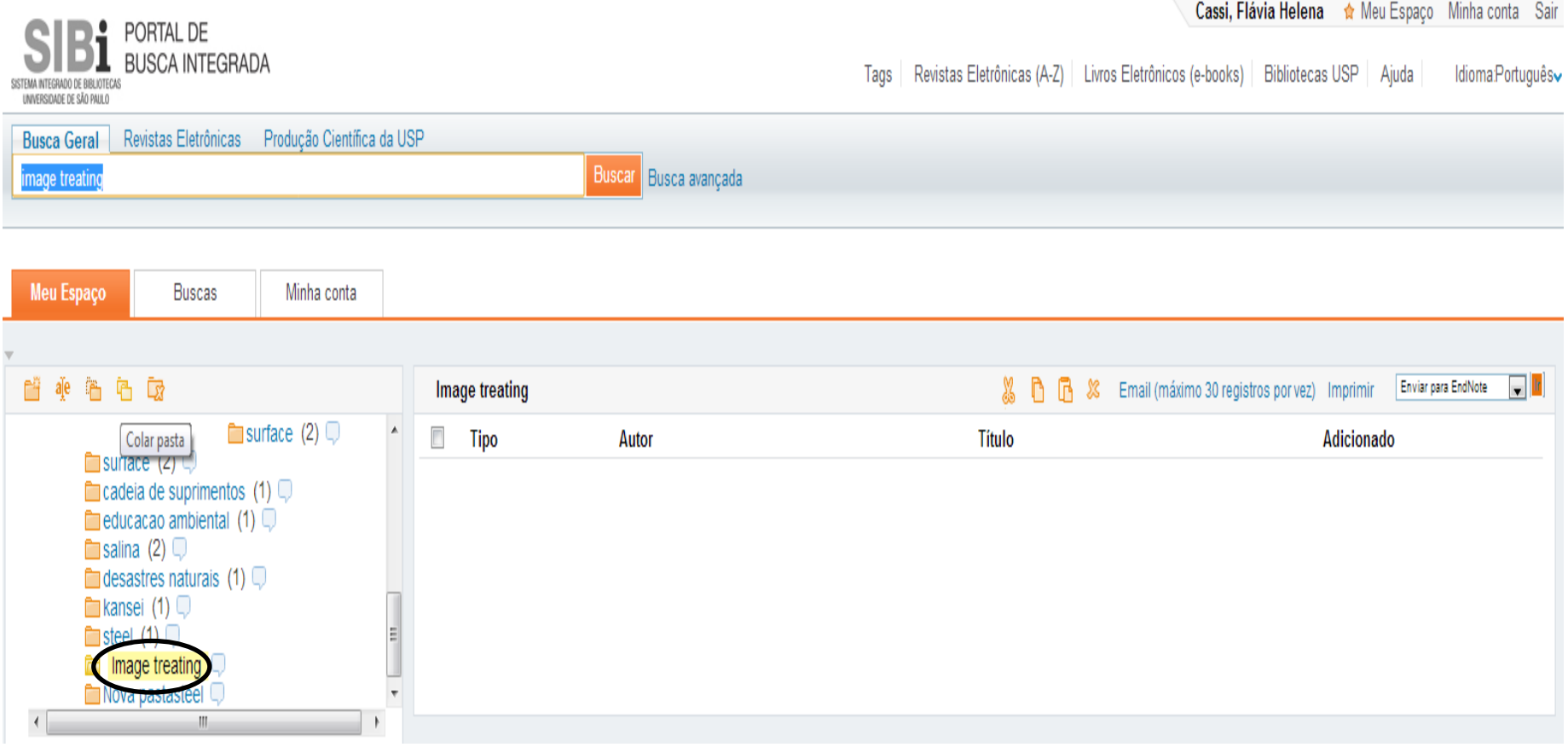

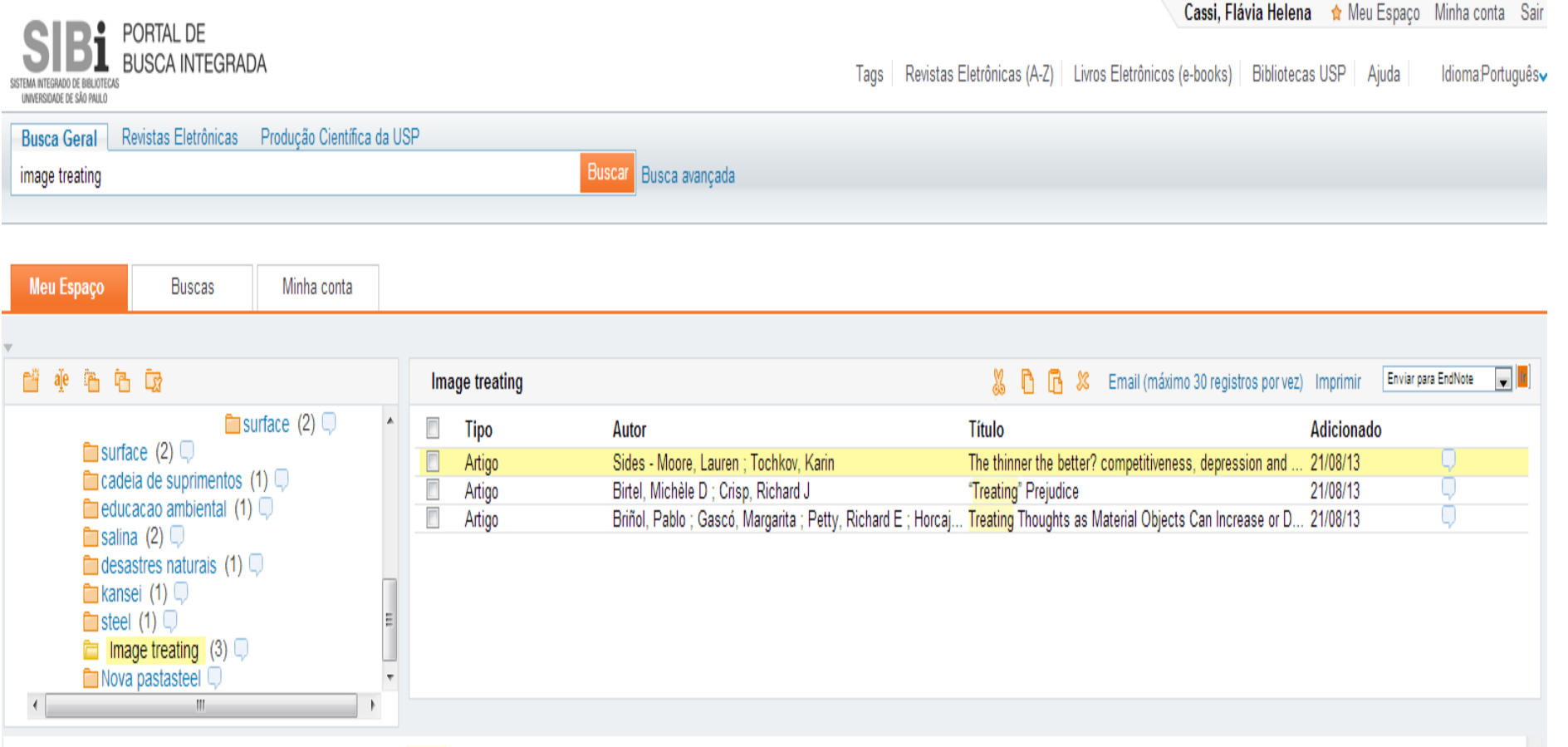

The thinner the better? competitiveness, depression and body image among college student women. (Report)

Sides - Moore, Lauren ; Tochkov, Karin

College Student Journal, June, 2011, Vol.45(2), p.439(10) [Revista revisada por pares]

Texto completo disponível

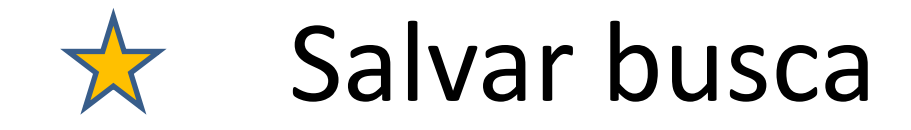

# Cadastre quantos termos forem necessários!

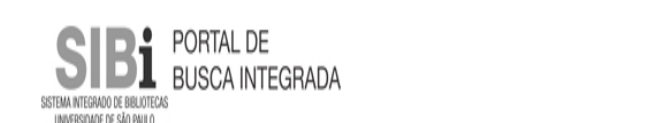

22.20

Cassi, Flávia Helena & Meu Espaco Minha conta Sair

Idioma Português

Tags | Revistas Eletrônicas (A-Z) | Livros Eletrônicos (e-books) | Bibliotecas USP | Aiuda |

#### Busca Geral Revistas Eletrônicas Produção Científica da USP Buscar Busca avançada image treating Mostrar bX Hot Articles v **M** rss Salvar busca 48.334 Resultados para Busca Geral Ordenado por: Relevância v 1-10 Avancar +  $\Diamond$  Environmental and Alan East salvar busca atual(abre em uma nova janela) Mostrar somente Periódicos revisados por pares (35.137) Recursos online (48.321) Disponível na Biblioteca (6) Discrete Fourier analysis and wavelets applications to signal and *image* processing DISCRETE<br>FOUNDER<br>ANALYSIS AN<br>WAVELETS **Expandir meus resultados** S. Broughton 1951 ; Kurt Bryan 1962 Hoboken, N.J Wiley : c2009 2332 Expandir meus resultados Localização: IME - Inst Matemática e Estatística (QA862 B875d)  $Curtir < 0$ Livro Solicitação Localização Detalhes Resenhas & Tags Mais opções **Mostrar somente** Ver todas as versões ☆ "Treating" Prejudice Periódicos revisados por pares (35.137) E Birtel, Michèle D ; Crisp, Richard J Recursos online (48.321) Psychological Science, 2012, Vol.23(11), pp.1379-1386 [Revista revisada por pares] Disponível na Biblioteca (6) Texto completo disponível  $\blacksquare$  Curtir  $\vert\leq 0$ Artigo Exibir online Detalhes Resenhas & Tags Mais opções **Refinar meus resultados**  $\hat{\mathbf{z}}$  The thinner the better? competitiveness, depression and body image among college student women. (Report) Tipo de recurso B Sides - Moore, Lauren ; Tochkov, Karin Artigos (38.498) College Student Journal, June, 2011, Vol.45(2), p.439(10) [Revista revisada por pares] Artigos de jornal (5.290) treating women suffering from body-image disturbances or eating disorders are encouraged to include screenings for depression and competitiveness Resenhas (3.668) Artigo during Livros (2.604) Texto completo disponível Recursos textuais (833)  $\blacksquare$  Curtir  $\vert\leq 0$

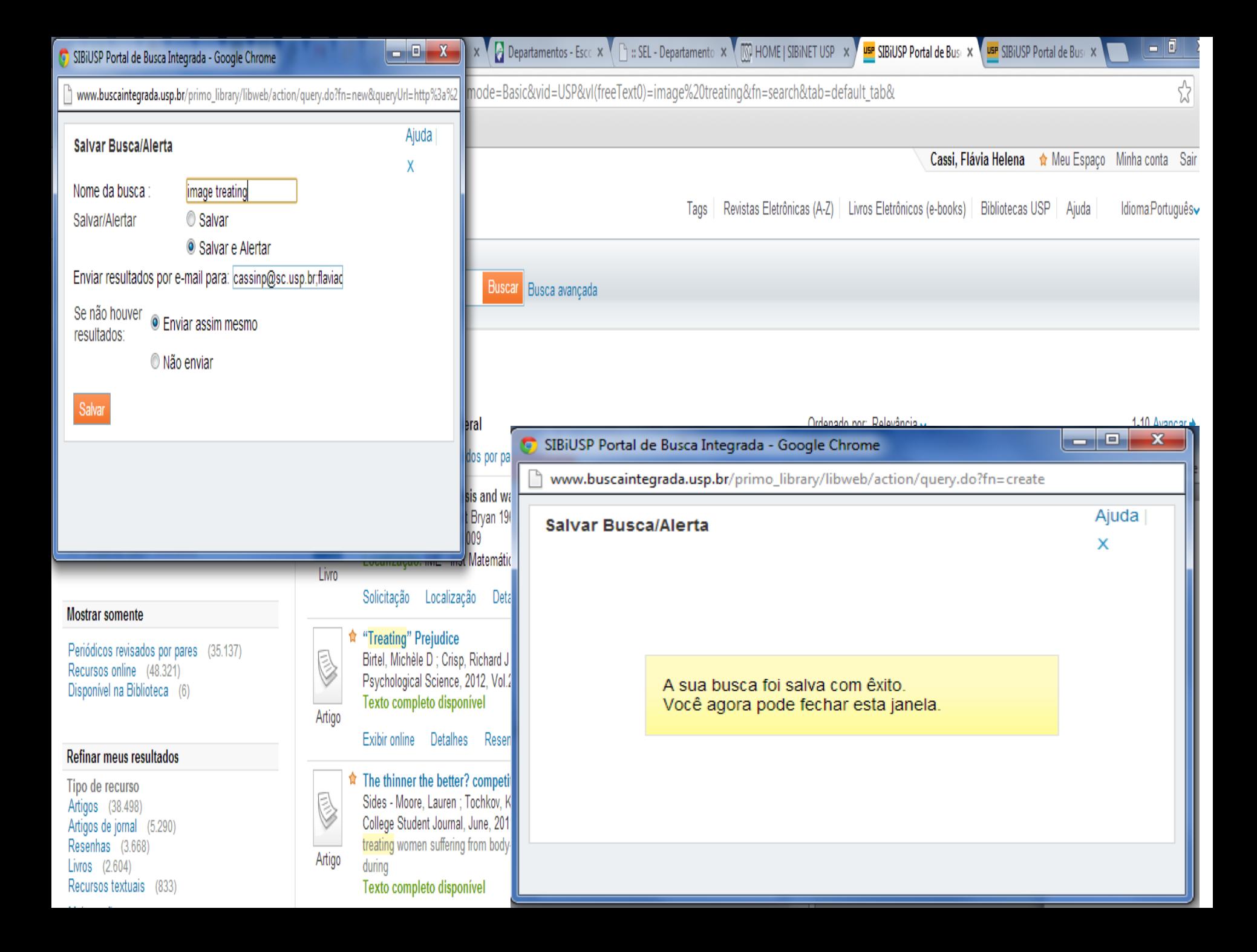

# Retornar em "Meu espaço ou Minha conta", para visualizar as buscas salvas

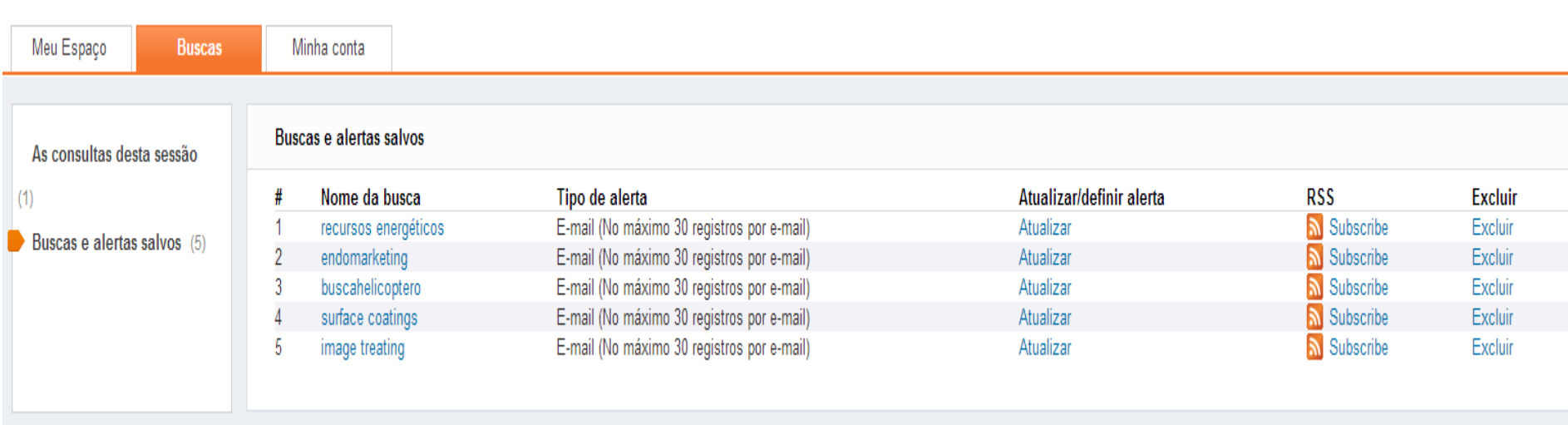

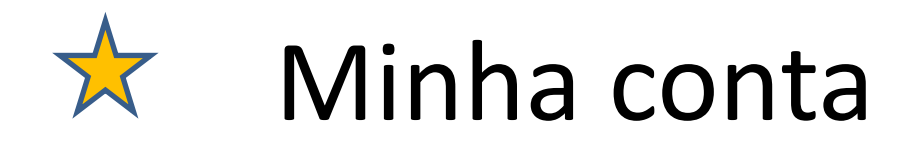

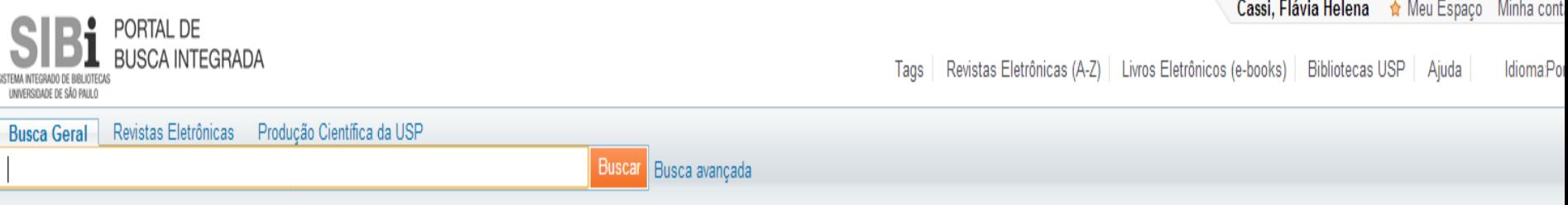

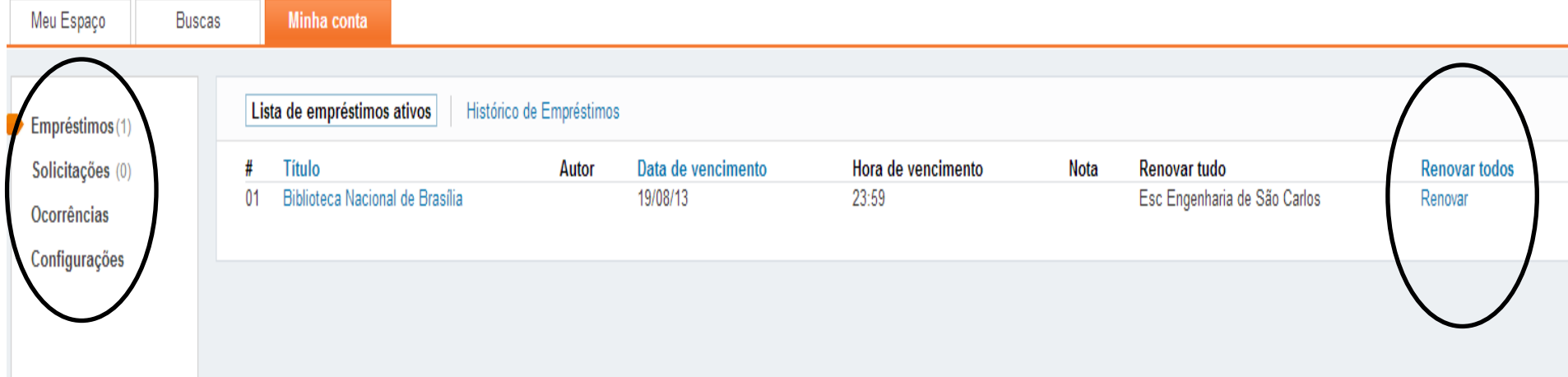

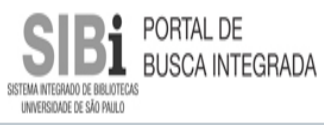

Cassi, Flávia Helena <br />  $\bigcirc$  Meu Espaço Minha conta Sair

Tags | Revistas Eletrônicas (A-Z) | Livros Eletrônicos (e-books) | Bibliotecas USP | Ajuda | Idioma Português

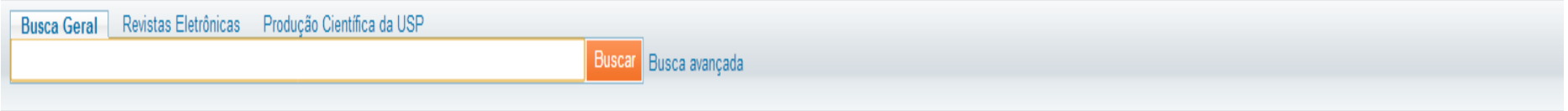

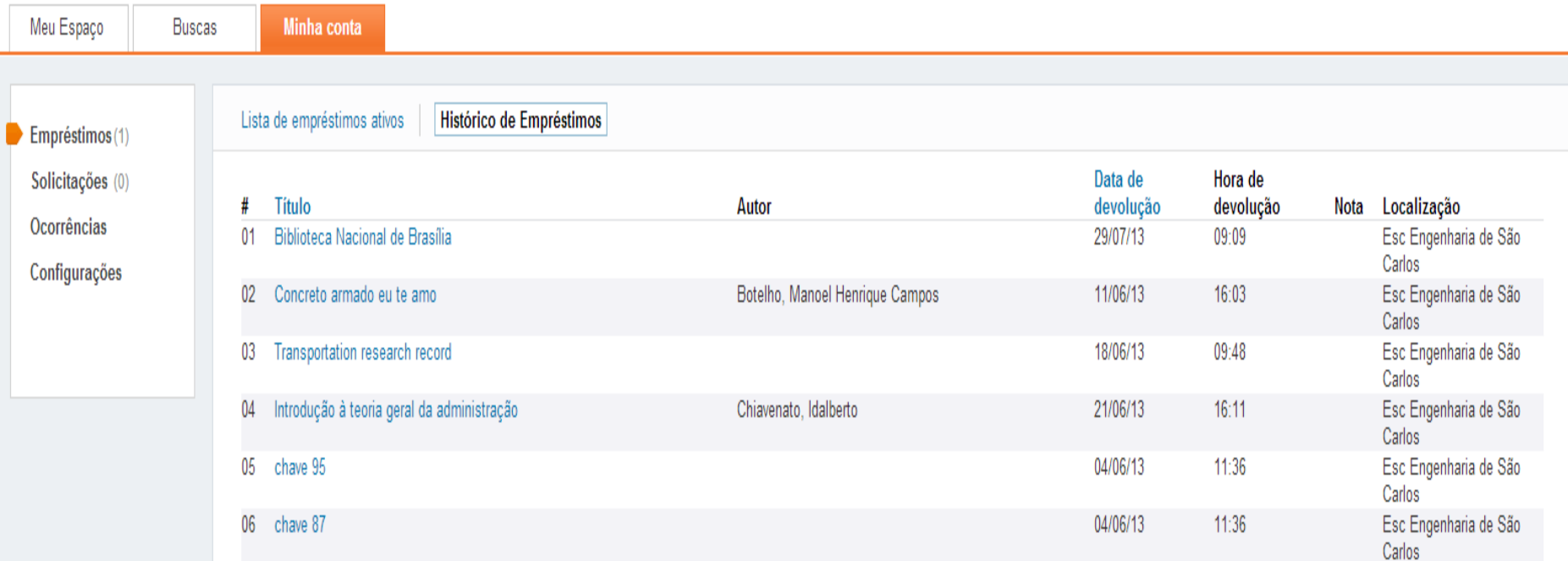

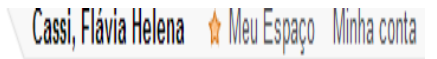

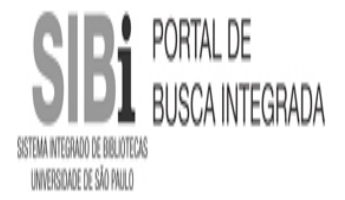

#### Tags | Revistas Eletrônicas (A-Z) | Livros Eletrônicos (e-books) | Bibliotecas USP | Ajuda | **IdiomaPortu**

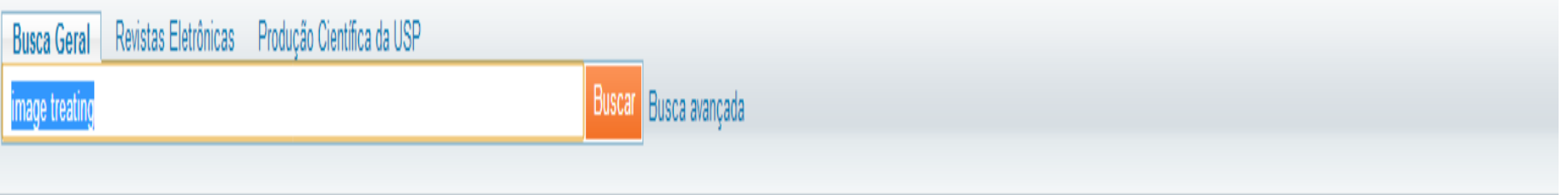

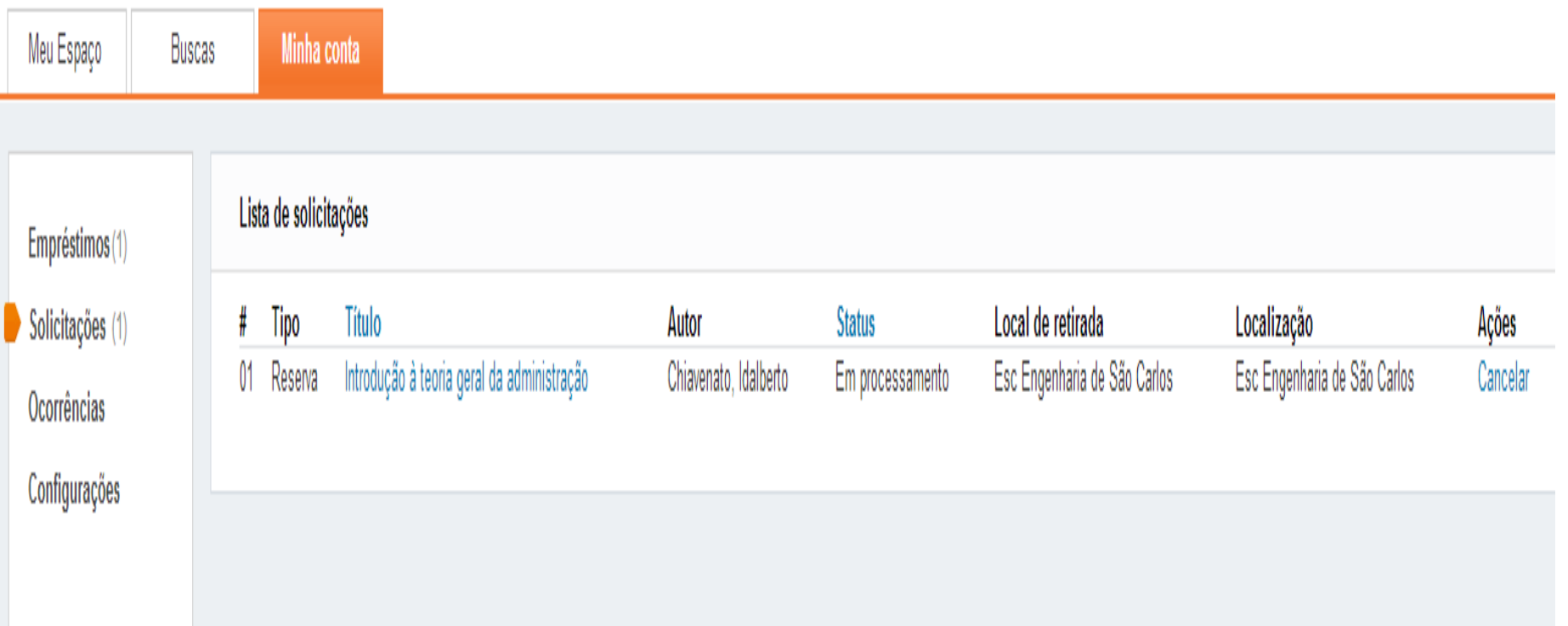

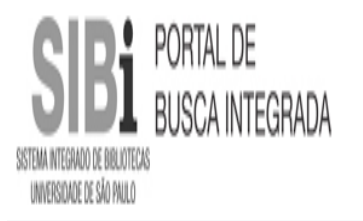

Tags | Revistas Eletrônicas (A-Z) | Livros Eletrônicos (e-books) | Bibliotecas USP | Ajuda | Idioma Portu

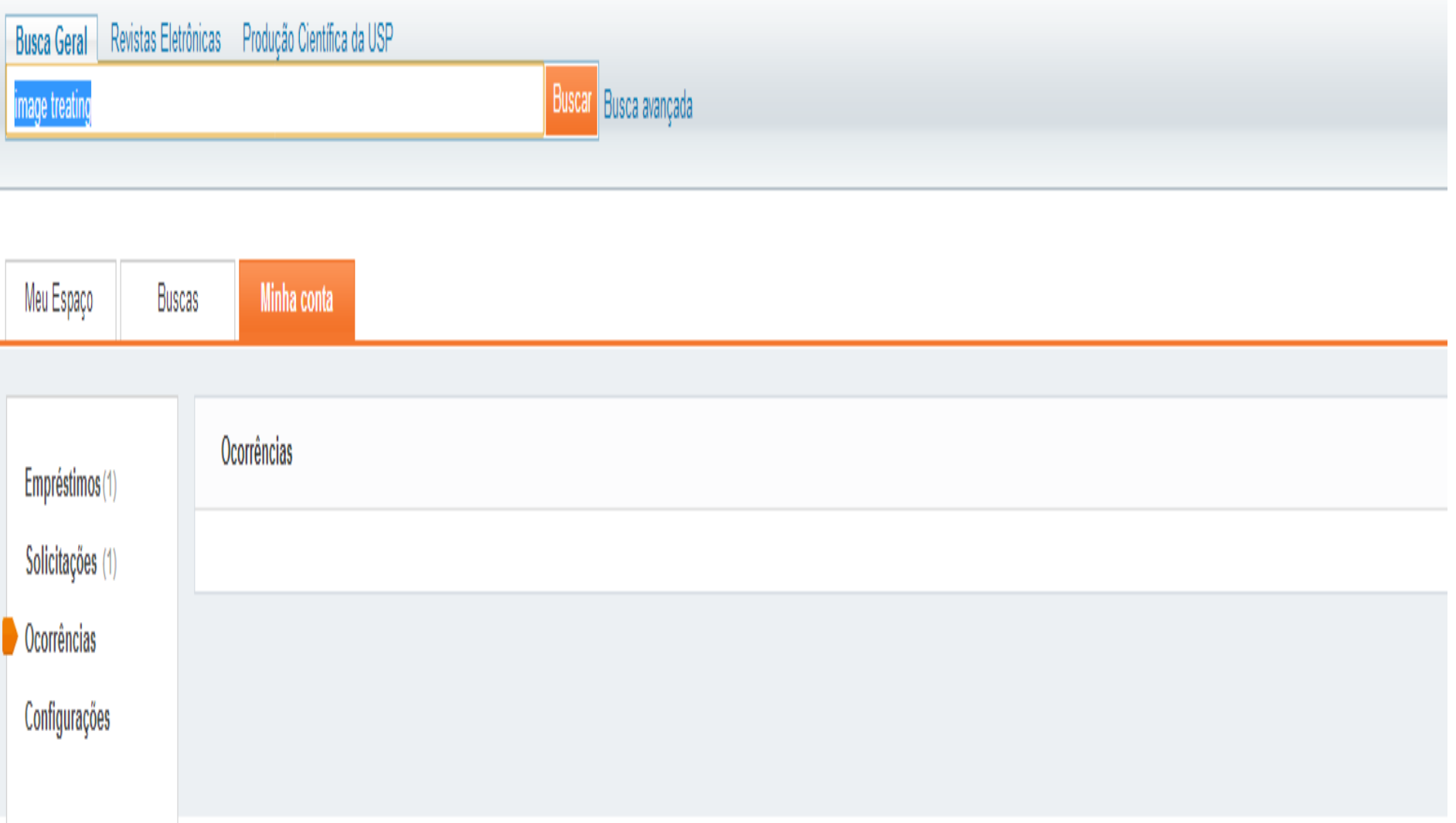

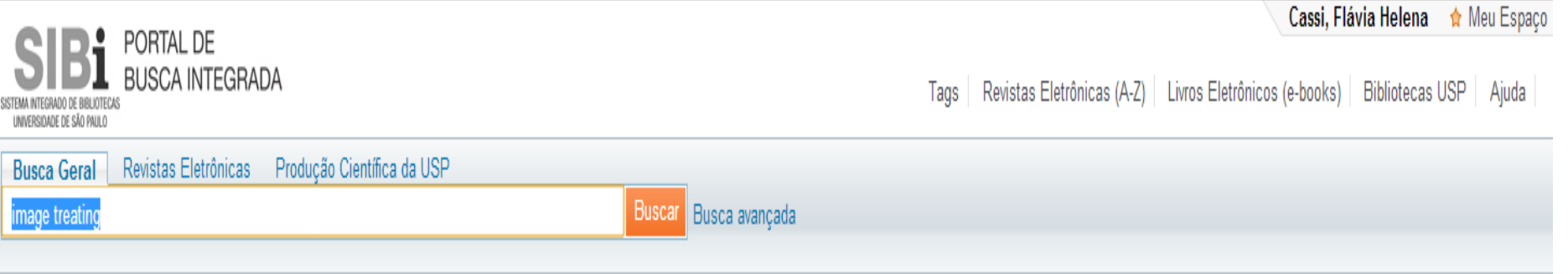

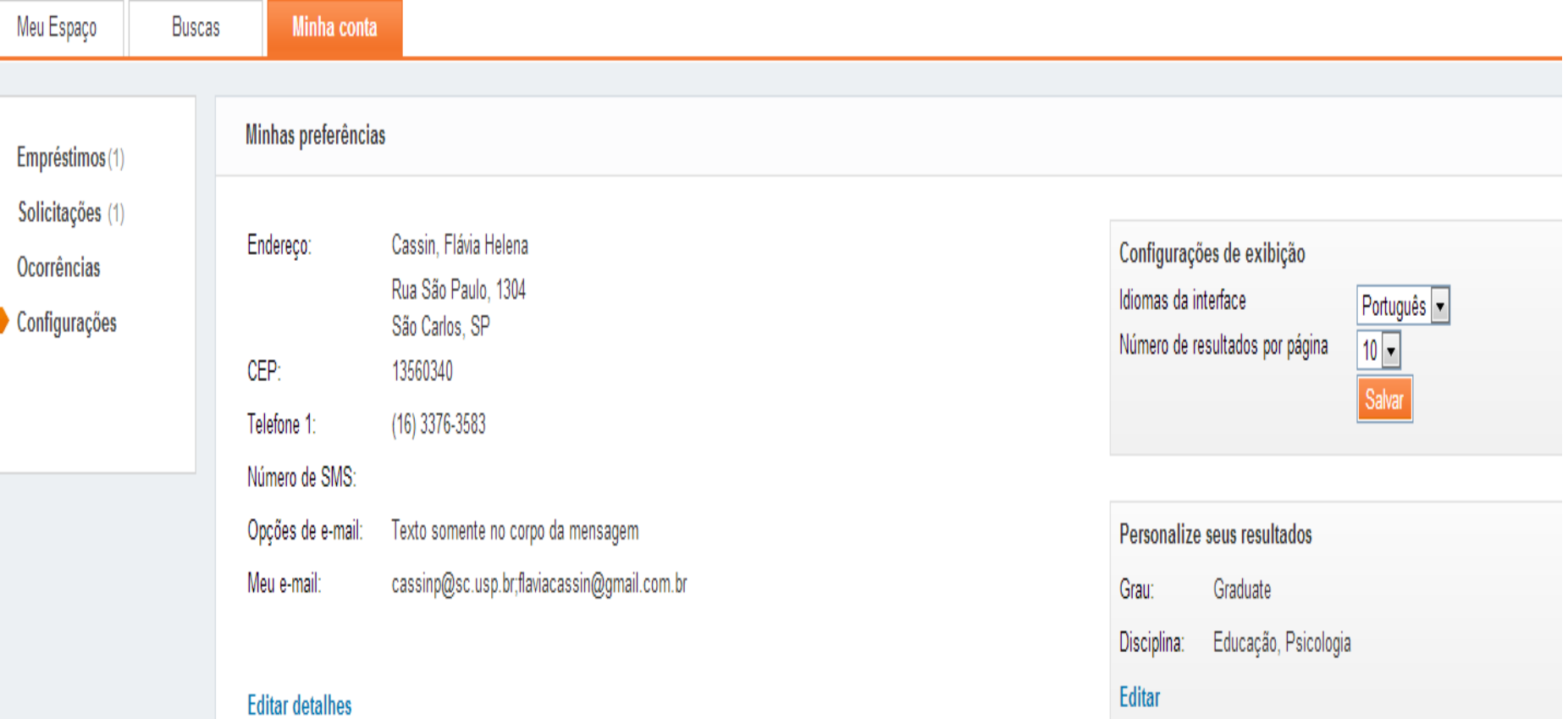

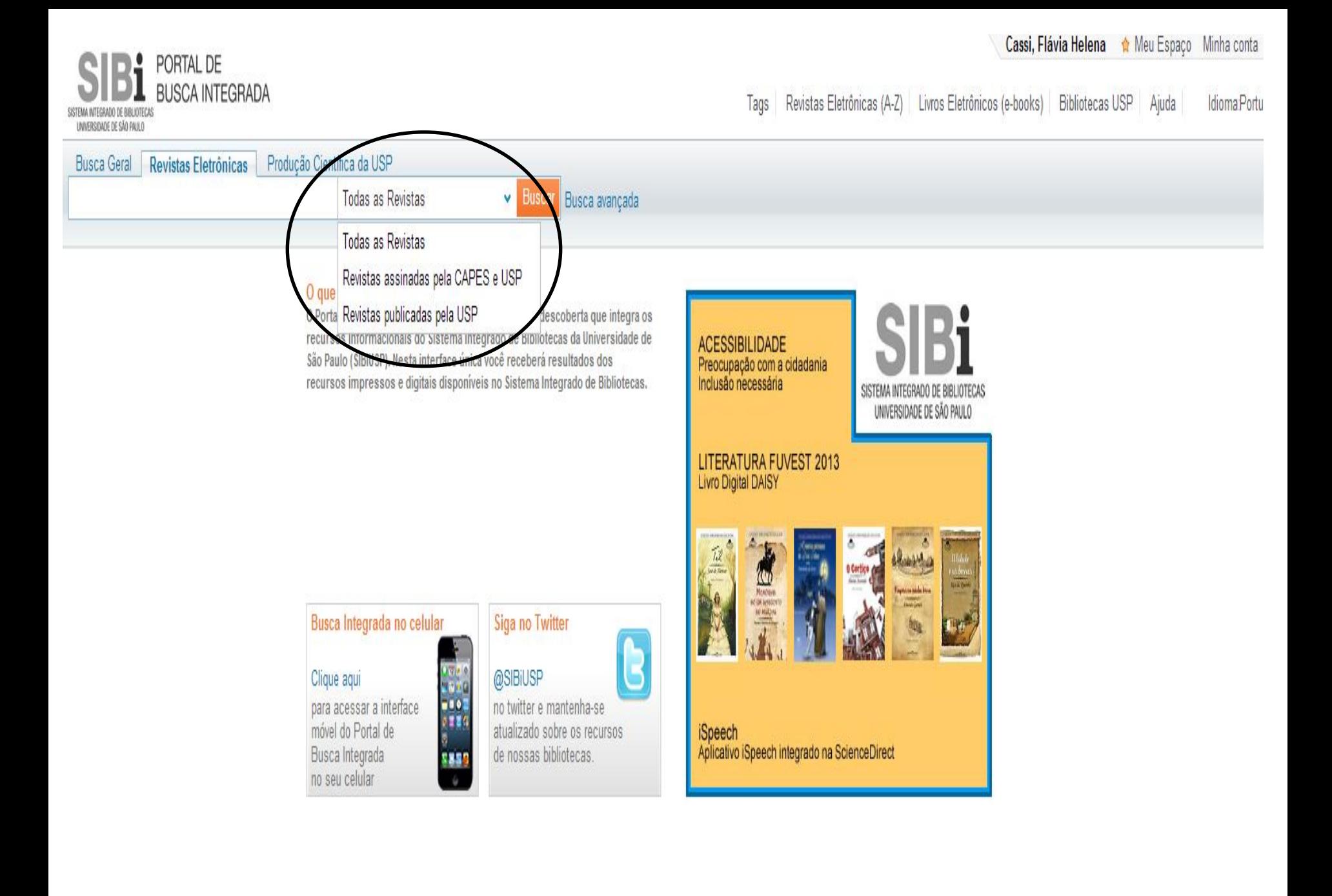

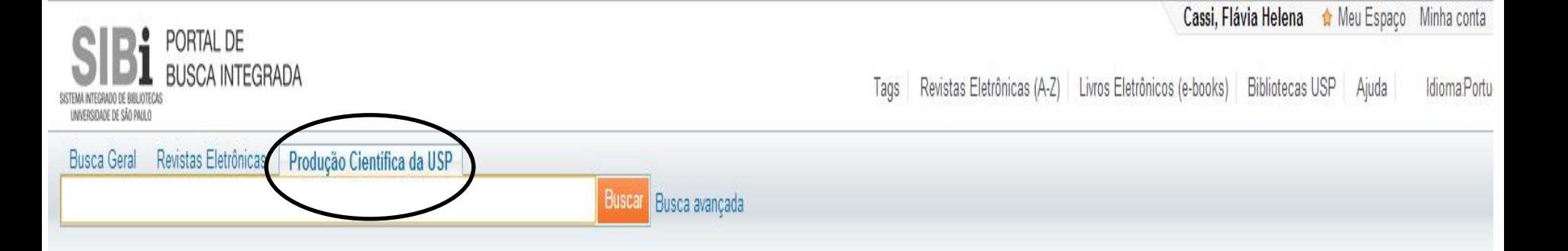

#### O que é?

O Portal de Busca Integrada é uma solução de busca e descoberta que integra os recursos informacionais do Sistema Integrado de Bibliotecas da Universidade de São Paulo (SIBiUSP). Nesta interface única você receberá resultados dos recursos impressos e digitais disponíveis no Sistema Integrado de Bibliotecas.

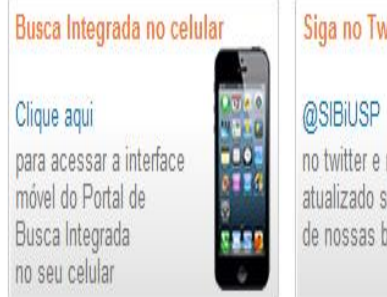

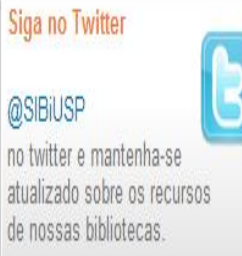

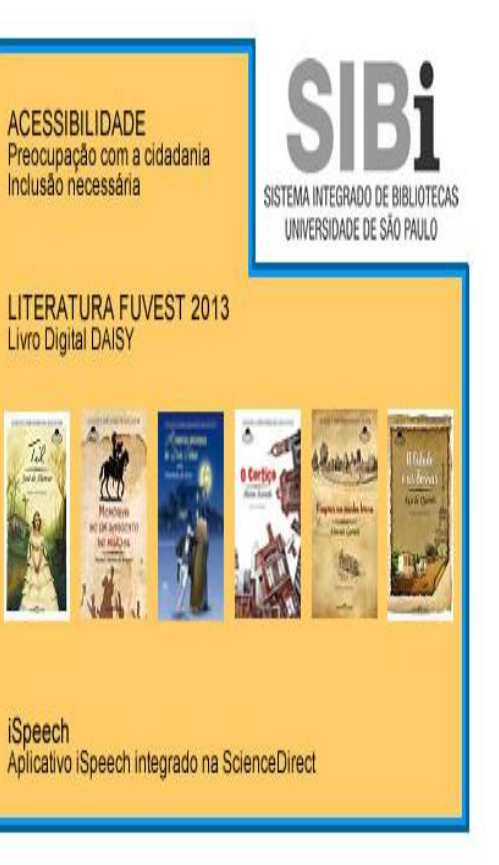

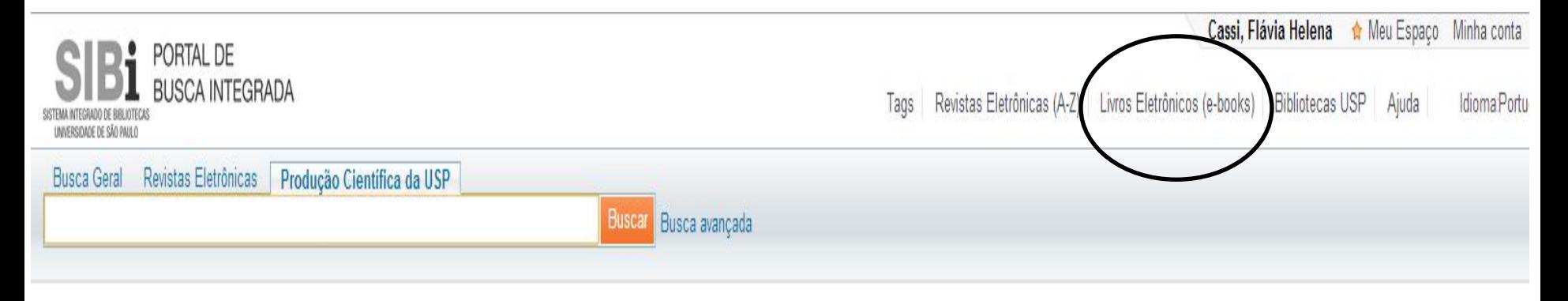

#### O que é?

O Portal de Busca Integrada é uma solução de busca e descoberta que integra os recursos informacionais do Sistema Integrado de Bibliotecas da Universidade de São Paulo (SIBiUSP). Nesta interface única você receberá resultados dos recursos impressos e digitais disponíveis no Sistema Integrado de Bibliotecas.

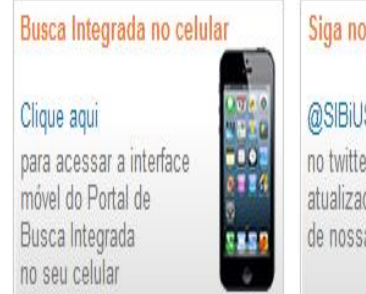

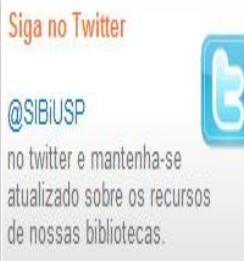

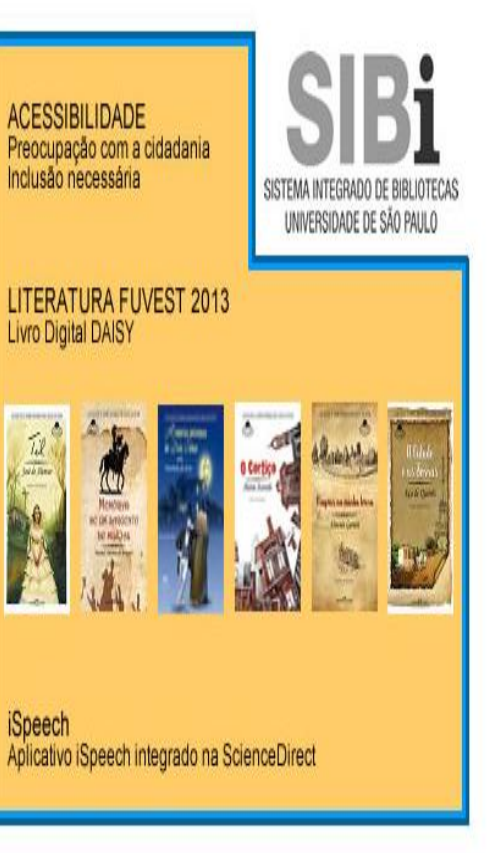

### **1** PORTAL DE<br>**1** BUSCA INTEGRADA SISTEMA INTEGRADO DE BIBLIOTECAS UNIVERSIDADE DE SÃO PAULO

## Livros Eletrônicos (e-books)

Coleção de mais de 210.000 livros eletrônicos (e-books), atualizada constantemente. Contém: e-books assinados pela USP, e-books de acesso gratuito e e-books do Portal da CAPES.

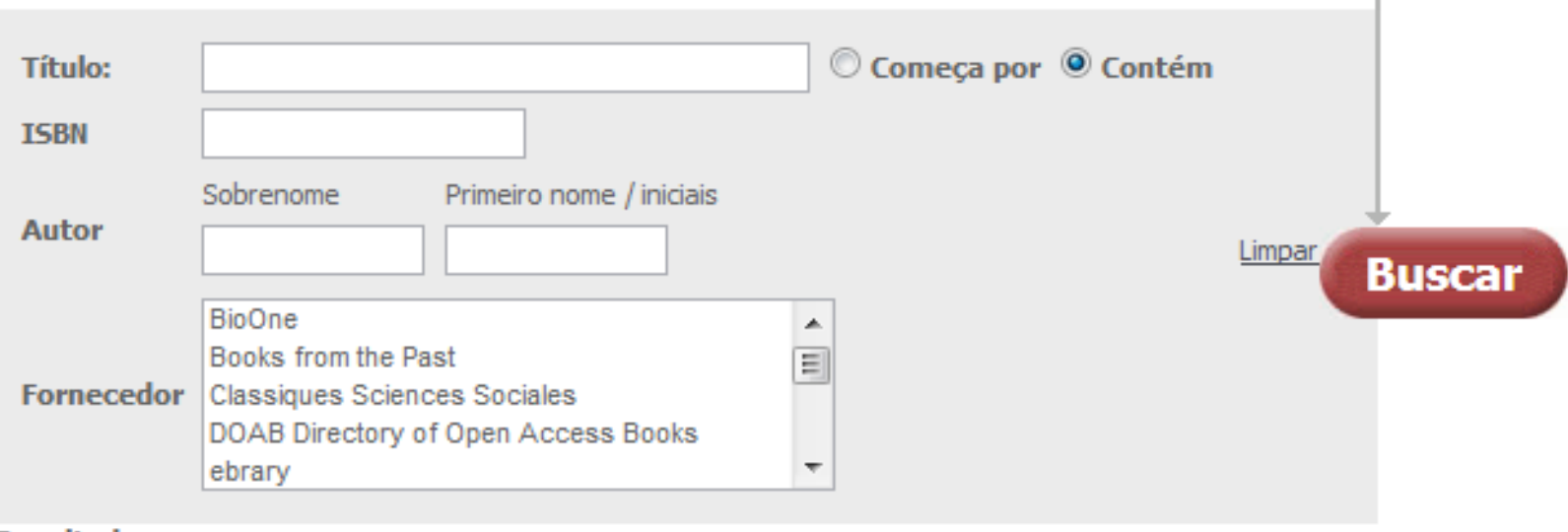

Resultados para:

@SIBiUSP 2012

# **Obrigada!**